# **Transiciones**

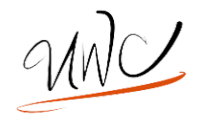

## **¿Qué es una transición?**

Una transición es una palabra o frase que indica vínculos entre ideas. Esta conexión puede ocurrir al principio de un párrafo o entre párrafos.

## **Funciones de las transiciones**

- En la escritura profesional y académica, tu meta es transmitir tu mensaje de una manera clara y concisa
- Las transiciones te ayudan a cumplir esta meta al establecer: Conexiones lógicas entre oraciones, párrafos y las secciones en tu ensayo.

En otras palabras, las transiciones le dicen al lector que hacer con la información que presentas.

## **¿Cuándo se necesita una transición?**

Piensa en la retroalimentación que podrías recibir de tu instructor y compañeros:

- Comentarios como "cortado", "desordenado", "abrupto", "flujo", "señales" o "¿cómo se relaciona esto?" en tu escritura.
- La audiencia (instructores, amigos o compañeros) te dice que es difícil seguir tu tren de ideas o cómo organizaste la información.
- Normalmente escribes como piensas –y tu cerebro tiende a saltar de idea a idea demasiado rápido.
- Escribiste tu ensayo en varios **"**pedazos" discretos y luego se deben juntar.

# **Transiciones: ¿Cuándo? ¿Cómo? ¿Por qué?**

Hay que tener en cuenta que cuando usas transiciones primero hay que ser consciente de la organización en tu ensayo, para eso son utilizadas las transiciones –ya que crean la estructura de tu ensayo.

Un ejercicio para ayudar a organizar tu ensayo antes de trabajar con transiciones es:

- Considera evaluar la organización de tu ensayo antes de trabajar con transiciones.
- En los márgenes de tu primer borrador, escribe un resumen de una palabra o una frase corta sobre de qué trata cada párrafo o como forma parte de tu análisis.

#### **Recuerda, mientras usas transiciones…**

La organización de tu trabajo incluye dos elementos:

- 1. El orden en cual escoges presentar las partes diferentes de tu discusión o argumento.
- 2. El vínculo que construiste entre estas partes.

## **Ejemplos del uso de las transiciones**

Párrafo A: puntos que apoyan la perspectiva más demócrata del nuevo gobierno de El País.

Transición: **A pesar de los argumentos previos,** hay demasiadas razones para pensar que el nuevo gobierno de El País no es tan demócrata como se suele pensar.

En este caso, las palabras de transición "**A pesar de los argumentos previos,**" sugieren que el lector no debería de creerle al Párrafo A ya que se deberían de considerar las razones que el escritor tiene sobre porque la democracia de El País es sospechosa.

## **Tipos de transiciones**

Los tipos de transiciones disponibles para ti son tan diversos como las circunstancias en las que los utilizas. Una transición puede ser una sola palabra, una frase, una oración o un párrafo entero.

- **1) Transiciones entre secciones:** Particularmente en los trabajos más largos, podría ser necesario incluir párrafos de transición que sintetizan la información repasada para el lector y especifican la relevancia de esta información para la discusión en la siguiente sección.
- **2) Transiciones entre párrafos:** Si hiciste un buen trabajo en ordenar tus párrafos de una manera en que el contenido de uno lleva lógicamente al otro, la transición iluminara la relación que ha sido establecida al sintetizar el párrafo anterior y sugerir algo del contenido sobre el párrafo que sigue. Una transición entre párrafos puede ser una palabra o dos (sin embargo, por ejemplo, similarmente), una frase o una oración. Las transiciones pueden estar al final del primer párrafo, al principio del segundo o en ambos lugares.
- **3) Transiciones dentro de los párrafos:** Así como hay transiciones entre secciones y párrafos, las transiciones dentro de los párrafos funcionan como claves que ayudan al lector a anticipar lo que va a venir antes de leerlo. Dentro de los párrafos, las transiciones suelen ser una sola palabra o frases cortas.

#### **Ejemplos de expresiones transicionales**

Contraste: Sin embargo… Por el contrario… Enlazar: Así mismo… Igualmente… Añadir: También… De igual manera… Reforzar: Básicamente… Antes que nada… Enfatizar: Especialmente… Por ejemplo… Resultado: En consecuencia… Como resultado…

**Utiliza el sitio web UWC para encontrar recursos:** Localizado bajo "Writing Help Online" (ayuda en línea para escribir) y después presiona bajo "Writing Process Getting Started" (empezando el proceso de escritura).